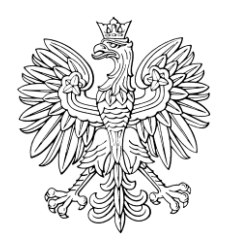

## DZIENNIK USTAW RZECZYPOSPOLITEJ POLSKIEJ

Warszawa, dnia 31 stycznia 2022 r.

Poz. 221

## **ROZPORZĄDZENIE MINISTRA FINANSÓW**1)

z dnia 27 stycznia 2022 r.

## **w sprawie danych umieszczanych w Systemie oraz trybu postępowania w przypadku przemieszczania wyrobów akcyzowych przy użyciu Systemu**

Na podstawie art. 43 ust. 3 oraz art. 46w ust. 2 ustawy z dnia 6 grudnia 2008 r. o podatku akcyzowym (Dz. U. z 2022 r. poz. 143) zarządza się, co następuje:

**§ 1.** Rozporządzenie określa:

- 1) które dane pozostawione do decyzji państw członkowskich Unii Europejskiej umieszcza się obowiązkowo w e-AD lub w dokumencie zastępującym e-AD;
- 2) szczegółowy zakres informacji, które zgodnie z art. 46w ust. 1 pkt 1 ustawy z dnia 6 grudnia 2008 r. o podatku akcyzowym, zwanej dalej "ustawą", powinny być dostarczone do Systemu, oraz przypadki, w których takie informacje powinny być dostarczone;
- 3) szczegółowy zakres danych, o których mowa w art. 46w ust. 1 pkt 2 ustawy, które powinny być zawarte w:
	- a) e-DD,
	- b) raporcie odbioru,
	- c) potwierdzeniu odbioru na wydruku e-DD,
	- d) elektronicznym potwierdzeniu odbioru, o którym mowa w art. 46j ust. 3 pkt 2 ustawy,
	- e) unieważnieniu e-DD,
	- f) zmianie miejsca przeznaczenia;
- 4) szczegółowy tryb postępowania w przypadku przesłania do Systemu e-DD, raportu odbioru, unieważnienia e-DD oraz zmiany miejsca przeznaczenia;
- 5) sposób komunikowania się użytkowników z Systemem, w szczególności rodzaje podpisów elektronicznych, jakimi należy opatrywać dokumenty przesyłane do Systemu pocztą elektroniczną, oraz sposób dostępu do Systemu przez użytkowników Systemu;
- 6) strukturę lokalnego numeru referencyjnego nadawanego e-AD oraz e-DD w Systemie;
- 7) szczegółowe przypadki i sposób dostarczenia danych przez podmioty właściwemu naczelnikowi urzędu skarbowego celem wprowadzenia ich do Systemu;
- 8) warunki dokonywania zmiany środka transportu wyrobów akcyzowych przemieszczanych poza procedurą zawieszenia poboru akcyzy z użyciem Systemu w innych przypadkach niż określone w art. 46na ust. 1–7 ustawy, zwanej dalej "zmianą środka transportu".

<sup>1</sup> <sup>1)</sup> Minister Finansów kieruje działem administracji rządowej – finanse publiczne, na podstawie § 1 ust. 2 pkt 2 rozporządzenia Prezesa Rady Ministrów z dnia 27 października 2021 r. w sprawie szczegółowego zakresu działania Ministra Finansów (Dz. U. poz. 1947).

**§ 2.** W przypadku przemieszczania wyrobów akcyzowych w procedurze zawieszenia poboru akcyzy do Systemu poza danymi, których podanie jest wymagane na podstawie rozporządzenia Komisji (WE) nr 684/2009 z dnia 24 lipca 2009 r. w sprawie wykonania dyrektywy Rady 2008/118/WE w odniesieniu do skomputeryzowanych procedur przemieszczania wyrobów akcyzowych w procedurze zawieszenia poboru akcyzy (Dz. Urz. UE L 197 z 29.07.2009, str. 24, z późn. zm.<sup>2)</sup>), w e-AD lub dokumencie zastępującym e-AD umieszcza się obowiązkowo:

- 1) datę faktury;
- 2) czas wysyłki;
- 3) numer VAT przedsiębiorcy będącego gwarantem, a także jego numer akcyzowy, w przypadku gdy podmiot ten jest zarejestrowanym podatnikiem podatku akcyzowego;
- 4) nazwę przedsiębiorcy będącego pierwszym przewoźnikiem, adres jego siedziby oraz numer VAT;
- 5) numer VAT organizatora transportu.

**§ 3.** Do Systemu dostarcza się informacje dotyczące:

- 1) zakończenia przemieszczenia wyrobów akcyzowych w przypadku braku technicznej możliwości obsługi tego przemieszczenia w Systemie;
- 2) obowiązku zapłaty podatku akcyzowego z tytułu stwierdzonych ubytków wyrobów akcyzowych w przypadku stwierdzenia ubytków wyrobów akcyzowych przemieszczanych na terytorium kraju;
- 3) braku możliwości dalszego przemieszczania wyrobów akcyzowych w przypadku całkowitego zniszczenia lub utraty tych wyrobów lub braku możliwości dalszego ich przemieszczania z innych powodów;
- 4) przeładunku wyrobów akcyzowych przemieszczanych z zastosowaniem procedury zawieszenia poboru akcyzy poza składem podatkowym, obejmujące w szczególności datę i miejsce zdarzenia, dane kolejnego podmiotu organizującego transport lub kolejnego przewoźnika, w tym imię i nazwisko lub nazwę podmiotu, adres jego zamieszkania lub siedziby oraz numer VAT, oznaczenie środka transportu, numery identyfikacyjne zamknięć urzędowych lub pieczęci handlowych;
- 5) nieprzesłania raportu odbioru w przypadku gdy raport odbioru nie został przesłany w terminie przez podmiot odbierający, o którym mowa w art. 2 ust. 1 pkt 32 lit. a ustawy;
- 6) zamiaru odmowy przyjęcia wyrobów akcyzowych lub odmowy przyjęcia wyrobów akcyzowych w przypadku gdy podmiot odbierający zamierza odmówić lub odmawia przyjęcia wyrobów akcyzowych, w szczególności w związku z niezgodnością wyrobów akcyzowych wskazanych w e-AD z zamówieniem;
- 7) nieotrzymania raportu odbioru w przypadku nieotrzymania w terminie przez podmiot wysyłający, o którym mowa w art. 2 ust. 1 pkt 31 lit. a ustawy, raportu odbioru.

**§ 4.** Informacje do Systemu dostarcza:

- 1) właściwy naczelnik urzędu skarbowego w przypadku informacji, o których mowa w § 3 pkt 1–3;
- 2) naczelnik urzędu celno-skarbowego właściwy ze względu na miejsce dokonywania przeładunku w przypadku informacji, o których mowa w § 3 pkt 4;
- 3) podmiot odbierający będący użytkownikiem Systemu w przypadku informacji, o których mowa w § 3 pkt 5 i 6;
- 4) podmiot wysyłający w przypadku informacji, o których mowa w § 3 pkt 5–7.

**§ 5.** 1. W przypadku przemieszczania wyrobów akcyzowych na podstawie e-DD poza procedurą zawieszenia poboru akcyzy z użyciem Systemu w:

- 1) e-DD powinny być zawarte:
	- a) data i czas wysyłki,

 $\overline{a}$ 

b) typ, numer identyfikacyjny, nazwa oraz adres podmiotu odbierającego, o którym mowa w art. 2 ust. 1 pkt 32 lit. b–e ustawy, oraz podmiotu wysyłającego, o którym mowa w art. 2 ust. 1 pkt 31 lit. b–f ustawy,

<sup>&</sup>lt;sup>2)</sup> Zmiany wymienionego rozporządzenia zostały ogłoszone w Dz. Urz. UE L 23 z 27.01.2011, str. 53, Dz. Urz. UE L 349 z 19.12.2012, str. 9, Dz. Urz. UE L 158 z 10.06.2013, str. 74, Dz. Urz. UE L 26 z 29.01.2014, str. 4, Dz. Urz. UE L 72 z 17.03.2016, str. 13, Dz. Urz. UE L 86 z 28.03.2018, str. 1, Dz. Urz. UE L 91 z 09.04.2018, str. 13, Dz. Urz. UE L 333 z 27.12.2019, str. 56, Dz. Urz. UE L 404 z 02.12.2020, str. 3 oraz Dz. Urz. UE L 455 z 20.12.2021, str. 24.

- c) rodzaj środka transportu,
- d) kod CN, numer pozycji towarowej, masa brutto i netto oraz ilości przemieszczanego wyrobu akcyzowego, a w przypadkach, o których mowa w art. 46d ust. 6 ustawy – szacunkowe ilości przemieszczanych wyrobów akcyzowych,
- e) kod rodzaju opakowań;
- 2) raporcie odbioru powinny być zawarte:
	- a) data i czas zatwierdzenia raportu odbioru,
	- b) data przybycia wyrobów akcyzowych,
	- c) typ, numer identyfikacyjny, nazwa oraz adres podmiotu odbierającego, o którym mowa w art. 2 ust. 1 pkt 32 lit. b, d i e ustawy,
	- d) grupa wyrobu akcyzowego, numer pozycji towarowej oraz ilość, która nie została przyjęta z podaniem rodzaju zastrzeżenia, jeżeli ten wyrób akcyzowy jest wyrobem innym niż określony w art. 32 ust. 1 pkt 1–3 ustawy lub innym niż wyrób akcyzowy wymieniony w załączniku nr 2 do ustawy objęty zerową stawką podatku akcyzowego ze względu na przeznaczenie,
	- e) ilość stwierdzonej nadwyżki albo stwierdzonego ubytku wyrobu akcyzowego, jeżeli odebrany wyrób akcyzowy jest wyrobem innym niż określony w art. 32 ust. 1 pkt 1–3 ustawy lub innym niż wyrób akcyzowy wymieniony w załączniku nr 2 do ustawy objęty zerową stawką podatku akcyzowego ze względu na przeznaczenie,
	- f) grupa wyrobu akcyzowego, kod CN oraz przeznaczenie uprawniające do zwolnienia od podatku akcyzowego, jeżeli wyrób ten jest wyrobem zwolnionym od podatku akcyzowego ze względu na przeznaczenie, a w przypadku wyrobów akcyzowych określonych w art. 32 ust. 1 pkt 1–3 ustawy – ilość odebranych wyrobów akcyzowych,
	- g) ilość wyrobów akcyzowych określona w potwierdzeniu wydania, o którym mowa w art. 46d ust. 7 ustawy;
- 3) unieważnieniu e-DD powinny być zawarte:
	- a) przyczyna unieważnienia,
	- b) data i czas unieważnienia;
- 4) zmianie miejsca przeznaczenia powinny być zawarte:
	- a) rodzaj środka transportu,
	- b) typ, numer identyfikacyjny, nazwa oraz adres nowego podmiotu odbierającego, o którym mowa w art. 2 ust. 1 pkt 32 lit. b, d i e ustawy.

2. W przypadku monitorowania sprzedaży wyrobów węglowych na podstawie e-DD poza procedurą zawieszenia poboru akcyzy z użyciem Systemu w e-DD powinny być zawarte:

- 1) data i czas sprzedaży;
- 2) typ, numer identyfikacyjny, nazwa oraz adres podmiotu odbierającego, o którym mowa w art. 2 ust. 1 pkt 32 lit. c ustawy, oraz podmiotu wysyłającego, o którym mowa w art. 2 ust. 1 pkt 31 lit. d ustawy;
- 3) kod CN, numer pozycji towarowej oraz masa brutto wyrobu akcyzowego.

**§ 6.** Potwierdzenie odbioru na wydruku e-DD, elektroniczne potwierdzenie odbioru, o którym mowa w art. 46j ust. 3 pkt 2 ustawy, oraz inny dokument, o którym mowa w art. 46j ust. 3 pkt 3 ustawy, zawierają:

- 1) imię i nazwisko lub nazwę, miejsce zamieszkania lub siedziby i odpowiednio numer PESEL lub NIP albo inny numer identyfikacyjny używany w państwie zamieszkania lub siedziby podmiotu odbierającego, o którym mowa w art. 2 ust. 1 pkt 32 lit. b ustawy;
- 2) ilość odebranych wyrobów akcyzowych z danej pozycji towarowej e-DD;
- 3) ilość stwierdzonego niedoboru wyrobów akcyzowych, ilość stwierdzonej nadwyżki wyrobów akcyzowych lub ilość nieprzyjętych wyrobów akcyzowych z danej pozycji towarowej e-DD, jeżeli odebrane wyroby akcyzowe są wyrobami innymi niż określone w art. 32 ust. 1 pkt 1–3 ustawy;
- 4) datę przybycia do miejsca odbioru wyrobów akcyzowych;
- 5) wskazanie przeznaczenia uprawniającego do zwolnienia od podatku akcyzowego odebranych wyrobów akcyzowych w przypadku odbioru wyrobów akcyzowych zwolnionych od podatku akcyzowego ze względu na ich przeznaczenie.

**§ 7.** System generuje komunikat:

- 1) e-DD po wprowadzeniu do Systemu danych, o których mowa w § 5 ust. 1 pkt 1 lub ust. 2, przez:
	- a) podmiot wysyłający, o którym mowa odpowiednio w art. 2 ust. 1 pkt 31 lit. b–f ustawy, lub
	- b) podmiot odbierający, o którym mowa odpowiednio w art. 2 ust. 1 pkt 32 lit. b ustawy, będący użytkownikiem Systemu – w przypadku zwrotu wyrobów akcyzowych zwolnionych od podatku akcyzowego ze względu na ich przeznaczenie;
- 2) raportu odbioru po wprowadzeniu do Systemu danych, o których mowa w § 5 ust. 1 pkt 2, przez podmiot odbierający, o którym mowa w art. 2 ust. 1 pkt 32 lit. b, d i e ustawy, albo podmiot wysyłający, o którym mowa w art. 2 ust. 1 pkt 31 lit. b ustawy;
- 3) o unieważnieniu e-DD po wprowadzeniu do Systemu danych, o których mowa w § 5 ust. 1 pkt 3, przez podmiot wysyłający, o którym mowa w art. 2 ust. 1 pkt 31 lit. b–c oraz e i f ustawy, lub podmiot odbierający, o którym mowa w art. 2 ust. 1 pkt 32 lit. b ustawy;
- 4) o zmianie miejsca przeznaczenia po wprowadzeniu do Systemu danych, o których mowa w § 5 ust. 1 pkt 4, przez podmiot wysyłający, o którym mowa w art. 2 ust. 1 pkt 31 lit. b–c, e i f ustawy, lub podmiot odbierający, o którym mowa w art. 2 ust. 1 pkt 32 lit. b ustawy.

**§ 8.** 1. Podmiot wysyłający i podmiot odbierający, które są użytkownikami Systemu, komunikują się z Systemem przez niewizualny interfejs (usługę internetową – *web service*), pocztę elektroniczną lub Platformę Usług Elektronicznych Skarbowo-Celnych (PUESC).

2. Organ podatkowy komunikuje się z Systemem przez interfejs użytkownika administracji.

3. W celu uzyskania dostępu do Systemu zarejestrowany wysyłający, podmiot prowadzący skład podatkowy, zarejestrowany odbiorca i podmiot pośredniczący będący podmiotami odbierającymi składają do właściwego naczelnika urzędu skarbowego, przed rozpoczęciem korzystania z Systemu, wniosek o rejestrację danych na potrzeby komunikowania się z Systemem, który zawiera co najmniej dane dotyczące:

- 1) miejsca złożenia wniosku;
- 2) numeru akcyzowego składającego wniosek: podmiotu prowadzącego skład podatkowy, zarejestrowanego wysyłającego albo zarejestrowanego odbiorcy;
- 3) numeru podmiotu pośredniczącego składającego wniosek, określonego w zezwoleniu wydanym podmiotowi pośredniczącemu;
- 4) numeru akcyzowego składu podatkowego w przypadku gdy składającym wniosek jest podmiot prowadzący skład podatkowy;
- 5) rodzaju zabezpieczeń akcyzowych, którymi zostaną objęte zobowiązania podatkowe albo zobowiązania podatkowe oraz opłata paliwowa dotyczące wyrobów akcyzowych przemieszczanych z zastosowaniem procedury zawieszenia poboru akcyzy albo przemieszczanych poza procedurą zawieszenia poboru akcyzy wyrobów akcyzowych zwolnionych od podatku akcyzowego ze względu na ich przeznaczenie z wykorzystaniem Systemu;
- 6) sposobu komunikowania się z Systemem.

4. Do wniosku, o którym mowa w ust. 3, załącza się informację o osobach uprawnionych do:

- 1) komunikowania się z Systemem oraz
- 2) przekazywania dokumentów

– zawierającą dane umożliwiające ich identyfikację oraz imię i nazwisko osoby uprawnionej do elektronicznego potwierdzania pochodzenia i integralności dokumentów.

5. Właściwy naczelnik urzędu skarbowego po otrzymaniu wniosku, o którym mowa w ust. 3, niezwłocznie wprowadza zawarte w nim dane do Systemu Informacyjnego Skarbowo-Celnego (SISC).

6. W celu uzyskania dostępu do Systemu podmiot zużywający i zużywający podmiot gospodarczy będące podmiotami odbierającymi, o których mowa w art. 2 ust. 1 pkt 32 lit. b ustawy, rejestrują uprawnienie do przesyłania zgłoszeń w Systemie na formularzu elektronicznym dostępnym na PUESC.

**§ 9.** Dokumenty przesyłane do Systemu przez podmiot wysyłający albo podmiot odbierający są opatrywane kwalifikowanym podpisem elektronicznym albo podpisem elektronicznym weryfikowanym za pomocą certyfikatu celnego.

**§ 10.** Lokalny numer referencyjny składa się:

- 1) w przypadku e-AD z ciągu 20 znaków, w tym z:
	- a) jedenastocyfrowego numeru akcyzowego składu podatkowego lub zarejestrowanego wysyłającego, bez dwuliterowego kodu języka,
	- b) pięciocyfrowego numeru przemieszczenia wyrobów akcyzowych z zastosowaniem procedury zawieszenia poboru akcyzy, niepowtarzalnego w danym roku, nadawanego przez podmiot wysyłający,
	- c) czterocyfrowego numeru oznaczającego rok, w którym rozpocznie się przemieszczenie wyrobów akcyzowych z zastosowaniem procedury zawieszenia poboru akcyzy;
- 2) w przypadku e-DD z ciągu 22 znaków, w tym z:
	- a) jedenastocyfrowego numeru akcyzowego składu podatkowego, bez dwuliterowego kodu języka, albo jedenastocyfrowego numeru podmiotu pośredniczącego, a w przypadku pozostałych podmiotów – dziesięciocyfrowego numeru identyfikacji podatkowej (NIP) poprzedzonego znakiem "N",
	- b) siedmiocyfrowego numeru przemieszczenia wyrobów akcyzowych poza procedurą zawieszenia poboru akcyzy, niepowtarzalnego w danym roku, nadawanego przez podmiot wysyłający,
	- c) czterocyfrowego numeru oznaczającego rok, w którym rozpocznie się przemieszczenie wyrobów akcyzowych poza procedurą zawieszenia poboru akcyzy.

**§ 11.** 1. Podmiot odbierający lub podmiot wysyłający mogą dostarczyć właściwemu naczelnikowi urzędu skarbowego dane celem wprowadzenia ich do Systemu w przypadku braku technicznej możliwości dostępu do Systemu, innej niż niedostępność, o której mowa w art. 46v ust. 1 ustawy.

2. W przypadku, o którym mowa w ust. 1, dane są dostarczane w formie podpisanych i opieczętowanych dokumentów, zastępujących dokumenty elektroniczne. Właściwy naczelnik urzędu skarbowego niezwłocznie wprowadza do Systemu dane zawarte w dostarczonych dokumentach, a ich kopie przekazuje podmiotowi, który je dostarczył.

3. Podmiot wysyłający lub podmiot odbierający mogą sprawdzać zgodność danych wprowadzanych do Systemu przez naczelnika urzędu skarbowego z danymi zawartymi w dokumentach, o których mowa w ust. 2, w trakcie ich wprowadzania do Systemu.

**§ 12.** 1. Zmiana środka transportu odbywa się, po uprzednim powiadomieniu naczelnika urzędu celno-skarbowego właściwego ze względu na miejsce dokonywania tej zmiany, w obecności przedstawiciela tego naczelnika urzędu celno- -skarbowego albo bez jego obecności.

2. Naczelnik urzędu celno-skarbowego właściwy ze względu na miejsce dokonywania zmiany środka transportu zamieszcza w Systemie informacje dotyczące zmiany środka transportu, w szczególności:

- 1) datę i miejsce zdarzenia;
- 2) dane kolejnego podmiotu organizującego transport lub kolejnego przewoźnika, w tym imię i nazwisko lub nazwę, adres jego zamieszkania lub siedziby oraz numer VAT;
- 3) oznaczenie środka transportu, na który dokonuje się przeładunku;
- 4) numery identyfikacyjne zamknięć urzędowych, o których mowa w przepisach odrębnych, lub innych zabezpieczeń stosowanych w obrocie handlowym, naniesionych na opakowania wyrobów akcyzowych.

3. W przypadku gdy zmiana środka transportu odbywa się bez obecności przedstawiciela naczelnika urzędu celno- -skarbowego właściwego ze względu na miejsce dokonywania tej zmiany, podmiot dokonujący zmiany środka transportu niezwłocznie przekazuje temu organowi informacje, o których mowa w ust. 2, w celu zamieszczenia ich w Systemie.

**§ 13.** 1. Jeżeli wyroby akcyzowe przemieszczane poza procedurą zawieszenia poboru akcyzy z użyciem Systemu na podstawie jednego e-DD są przeładowywane na więcej niż jeden środek transportu, to do każdej partii tych wyrobów przeładowanej na oddzielny środek transportu dołącza się informację o dokonanej zmianie środka transportu oraz o danej partii przemieszczanych wyrobów akcyzowych ze wskazaniem nazw, kodów CN oraz ilości i masy tych wyrobów. Informację zamieszcza się w formie adnotacji na oryginale lub kopii dokumentu zastępującego e-DD, w którym umieszczono lokalny numer referencyjny.

2. W przypadku, o którym mowa w ust. 1, odbiorca wyrobów akcyzowych potwierdza odbiór przesyłki w jednym raporcie odbioru albo jednym dokumencie zastępującym raport odbioru.

**§ 14.** Przepisów § 12 i § 13 nie stosuje się w przypadku przesyłanych w przesyłkach kurierskich wyrobów akcyzowych przemieszczanych poza procedurą zawieszenia poboru akcyzy na terytorium kraju z użyciem Systemu, objętych zwolnieniem od podatku akcyzowego ze względu na ich przeznaczenie lub objętych zerową stawką podatku akcyzowego ze względu na ich przeznaczenie, jeżeli:

- 1) dla każdej przesyłki stanowiącej odrębną, niepodzielną, zapakowaną całość wystawiany jest oddzielny e-DD;
- 2) zmiana środka transportu polega wyłącznie na przeładunku przesyłki z jednego środka transportu na drugi, bez naruszenia jej zawartości;
- 3) zamknięcia urzędowe lub inne zabezpieczenia stosowane w obrocie handlowym, naniesione na opakowania wyrobów akcyzowych, nie ulegają uszkodzeniu.

**§ 15.** Rozporządzenie wchodzi w życie z dniem 1 lutego 2022 r.3)

Minister Finansów: *T. Kościński*

 $3)$ 3) Niniejsze rozporządzenie było poprzedzone rozporządzeniem Ministra Finansów, Funduszy i Polityki Regionalnej z dnia 29 stycznia 2021 r. w sprawie danych umieszczanych w Systemie oraz trybu postępowania w przypadku przemieszczania wyrobów akcyzowych przy użyciu Systemu (Dz. U. poz. 208), które traci moc z dniem wejścia w życie niniejszego rozporządzenia w związku z wejściem w życie ustawy z dnia 9 grudnia 2021 r. o zmianie ustawy o podatku akcyzowym oraz niektórych innych ustaw (Dz. U. poz. 2427).